## Package 'ARTool'

March 20, 2020

<span id="page-0-0"></span>Title Aligned Rank Transform

Version 0.10.7

Date 2020-03-19

Maintainer Matthew Kay <mjskay@umich.edu>

Description The Aligned Rank Transform for nonparametric factorial ANOVAs as described by J. O. Wobbrock, L. Findlater, D. Gergle, & J. J. Higgins, ``The Aligned Rank Transform for nonparametric factorial analyses using only ANOVA procedures'', CHI 2011 <DOI:10.1145/1978942.1978963>.

Depends  $R$  ( $>= 3.2$ )

**Imports** lme4, car  $(>= 2.0-24)$ , plyr, magrittr, dplyr

Suggests testthat (>= 0.10.0), emmeans, knitr, rmarkdown, ggplot2, tidyr, pander, lmerTest, cluster, phia, survival, psych, stringi, DescTools

License GPL  $(>= 2)$ 

Language en-US

BugReports <https://github.com/mjskay/ARTool/issues/new>

URL <https://github.com/mjskay/ARTool>

VignetteBuilder knitr

RoxygenNote 7.1.0

Encoding UTF-8

NeedsCompilation no

Author Matthew Kay [aut, cre], Jacob O. Wobbrock [aut]

Repository CRAN

Date/Publication 2020-03-20 05:10:02 UTC

### <span id="page-1-0"></span>R topics documented:

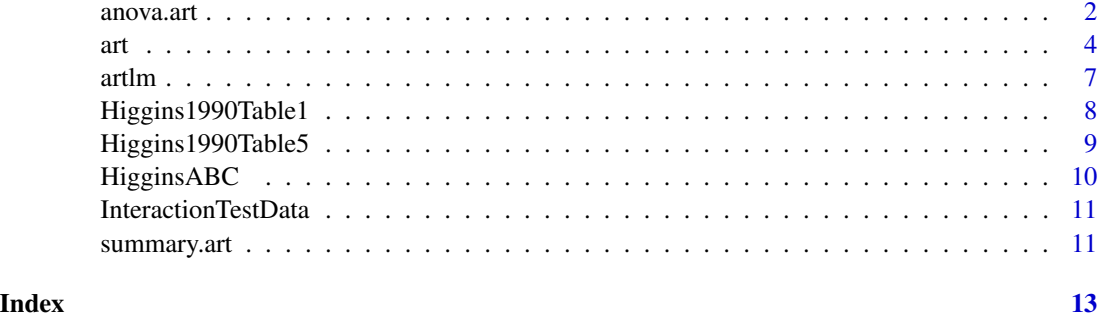

<span id="page-1-1"></span>anova.art *Aligned Rank Transform Analysis of Variance*

#### Description

Conduct analyses of variance on aligned rank transformed data.

#### Usage

```
## S3 method for class 'art'
anova(
  object,
 response = c("art", "aligned"),
  type = c("III", "II", "I", 3, 2, 1),factor.contrasts = "contr.sum",
  test = c("F", "Chisq"),all.rows = FALSE,
  ...
\mathcal{L}## S3 method for class 'anova.art'
print(x, verbose = FALSE, digits = 5, ...)
```
#### Arguments

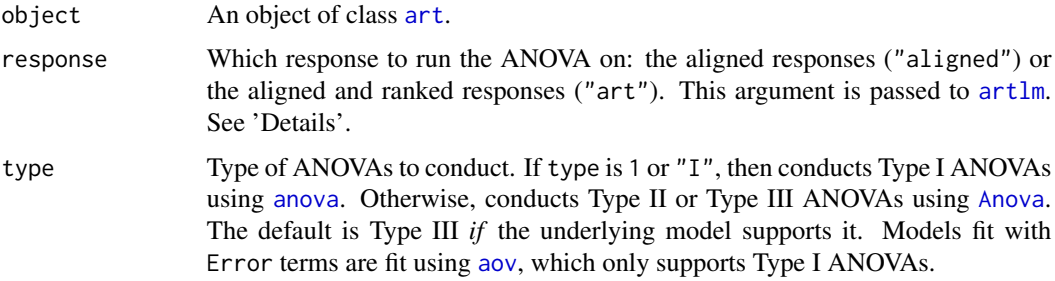

#### <span id="page-2-0"></span>anova.art  $\frac{3}{3}$

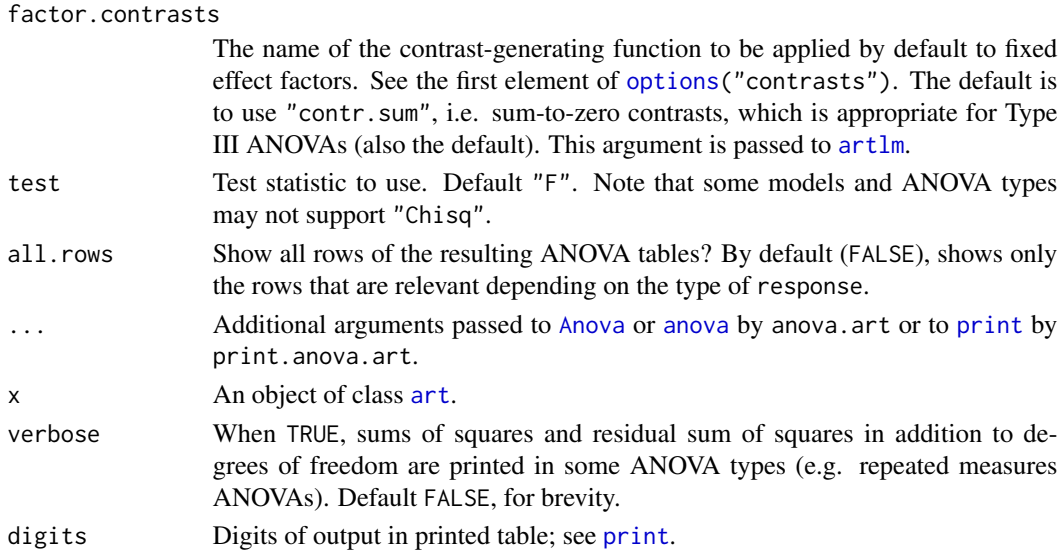

#### Details

This function runs several ANOVAs: one for each fixed effect term in the model object. In each ANOVA, the independent variables are the same, but the response is aligned by a different fixed effect term (if response is "aligned") or aligned and ranked by that fixed effect term (if response is "art"). These models are generated using  $artlm$ .

From each model, only the relevant output rows are kept (unless all. rows is TRUE, in which case all rows are kept).

When response is "art" (the default), only one row is kept from each ANOVA: the row corresponding to fixed effect term the response was aligned and ranked by. These results represent nonparametric tests of significance for the effect of each term on the original response variable.

When response is "aligned", all rows *except* the row corresponding to the fixed effect term the response was aligned by are kept. If the ART procedure is appropriate for this data, these tests should have all effects "stripped out", and have an F value of  $\sim 0$ . If that is not the case, another analysis should be considered. This diagnostic is tested by [summary.art](#page-10-1) and a warning generated if the F values are not all approximately 0.

#### Value

An object of class "anova", which usually is printed.

#### Author(s)

Matthew Kay

#### References

Wobbrock, J. O., Findlater, L., Gergle, D., and Higgins, J. J. (2011). The Aligned Rank Transform for nonparametric factorial analyses using only ANOVA procedures. *Proceedings of the ACM Conference on Human Factors in Computing Systems (CHI '11)*. Vancouver, British Columbia (May 7-12, 2011). New York: ACM Press, pp. 143-146.

#### <span id="page-3-0"></span>See Also

See [art](#page-3-1) for an example. See also [summary.art](#page-10-1), [artlm](#page-6-1).

<span id="page-3-1"></span>art *Aligned Rank Transform*

#### Description

Apply the aligned rank transform to a factorial model (with optional grouping terms). Usually done in preparation for a nonparametric analyses of variance on models with numeric or ordinal responses, which can be done by following up with anova.art.

#### Usage

```
art(
  formula,
  data,
  rank.comparison.digits = -floor(log10(.Machine$double.eps^0.5)),
  check.errors.are.factors = TRUE
)
```
#### Arguments

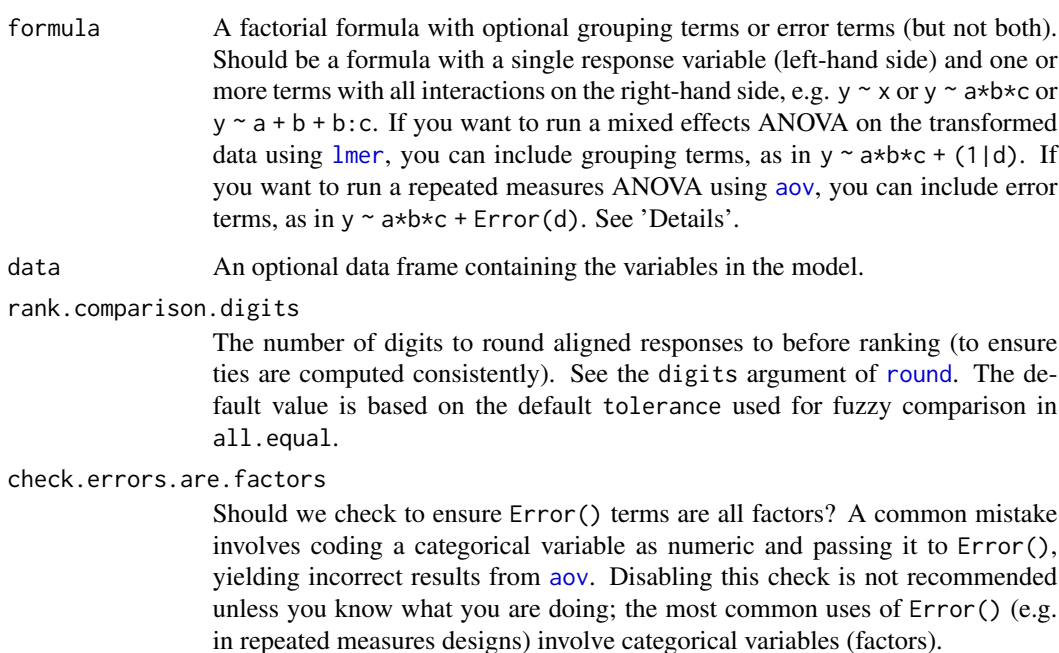

#### Details

The aligned rank transform allows a nonparametric analysis of variance to be conducted on factorial models with fixed and random effects (or repeated measures) and numeric or ordinal responses. This is done by first aligning and ranking the fixed effects using this function, then conducting an analysis of variance on linear models built from the transformed data using [anova.art](#page-1-1) (see 'Examples'). The model specified using this function *must* include all interactions of fixed effects.

The formula should contain a single response variable (left-hand side) that can be numeric, an ordered factor, or logical. The right-hand side of the formula should contain one or more fixed effect factors, zero or more grouping terms, and zero or more error terms. Error terms and grouping terms cannot be used simultaneously. All possible interactions of the fixed effect terms must be included. For example,  $y \sim x$  and  $y \sim a*b*c$  and  $y \sim a+b+b$ : c are legal, but  $y \sim a+b$  is not, as it omits the interaction a:b. Grouping terms are specified as in [lmer](#page-0-0), e.g.  $y \sim a*b*c + (1|d)$  includes the random intercept term (1|d). Error terms are specified as in [aov](#page-0-0), e.g.  $y \sim a*b*c + Error(d)$ . Grouping terms and error terms are not involved in the transformation, but are included in the model when ANOVAs are conducted, see [anova.art](#page-1-1).

For details on the transformation itself, see Wobbrock *et al.* (2011) or the ARTool website: [http:](http://depts.washington.edu/aimgroup/proj/art/) [//depts.washington.edu/aimgroup/proj/art/](http://depts.washington.edu/aimgroup/proj/art/).

#### Value

An object of class "art":

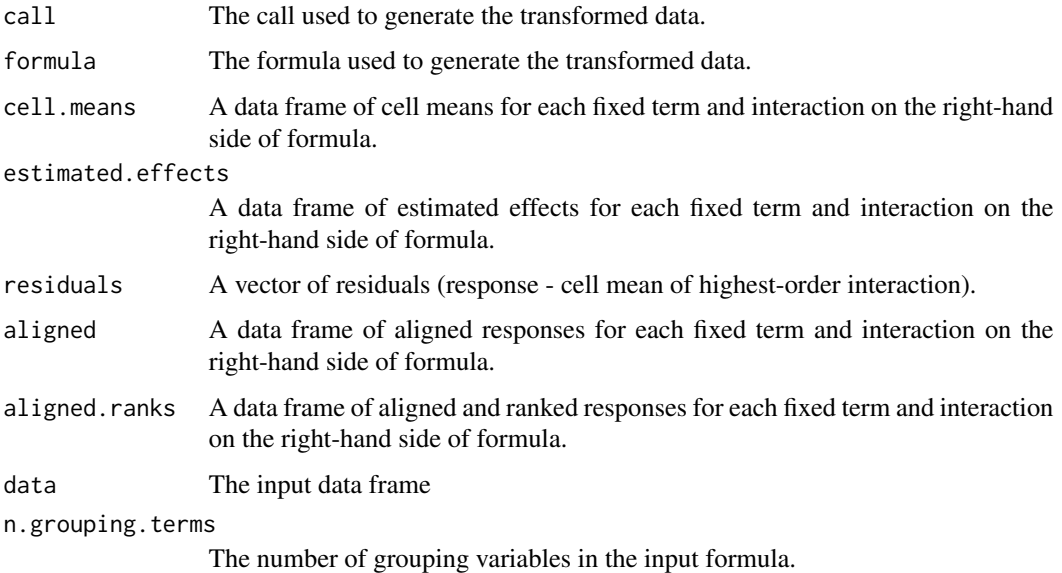

For a complete description of cell means, estimated effects, aligned ranks, etc., in the above output, see Wobbrock *et al.* (2011).

#### Author(s)

Matthew Kay

<span id="page-4-0"></span>art 5

#### <span id="page-5-0"></span>References

Wobbrock, J. O., Findlater, L., Gergle, D., and Higgins, J. J. *ARTool*. [http://depts.washington.](http://depts.washington.edu/aimgroup/proj/art/) [edu/aimgroup/proj/art/](http://depts.washington.edu/aimgroup/proj/art/).

Wobbrock, J. O., Findlater, L., Gergle, D., and Higgins, J. J. (2011). The Aligned Rank Transform for nonparametric factorial analyses using only ANOVA procedures. *Proceedings of the ACM Conference on Human Factors in Computing Systems (CHI '11)*. Vancouver, British Columbia (May 7-12, 2011). New York: ACM Press, pp. 143-146.

#### See Also

[summary.art](#page-10-1), [anova.art](#page-1-1), [artlm](#page-6-1).

#### Examples

```
## Not run:
data(Higgins1990Table5, package="ARTool")
## perform aligned rank transform
m <- art(DryMatter ~ Moisture*Fertilizer + (1|Tray), data=Higgins1990Table5)
## see summary data to ensure aligned rank transform is appropriate for this data
summary(m)
## looks good (aligned effects sum to 0 and F values on aligned responses
## not of interest are all ~0)
## we can always look at the anova of aligned data if we want more detail
## to assess the appropriateness of ART. F values in this anova should all
## be approx 0.
anova(m, response="aligned")
## then we can run an anova on the ART responses (equivalent to anova(m, response="art"))
anova(m)
## if we want post-hoc tests, artlm(m, term) returns the linear model for the
## given term
## which we can then examine using our preferred method (emmeans, glht, etc)
## e.g., pairwise contrasts on Moisture:
library(emmeans)
emmeans(artlm(m, "Moisture"), pairwise ~ Moisture)
## pairwise contrasts on Fertilizer:
emmeans(artlm(m, "Fertilizer"), pairwise ~ Fertilizer)
## N.B. The above types of contrasts ARE NOT valid for interactions.
## Instead, use testInteractions from the phia package. For example:
library(phia)
testInteractions(artlm(m, "Moisture:Fertilizer"), pairwise=c("Moisture", "Fertilizer"))
## For a more in-depth explanation and example, see this vignette:
vignette("art-contrasts")
```
#### <span id="page-6-0"></span>artlm  $\sim$  7

## End(Not run)

#### <span id="page-6-1"></span>artlm *Per-Term Linear Model from Aligned Rank Transformed Data*

#### Description

Build a linear model for ART data with response aligned or aligned and ranked by the specified term from the model.

#### Usage

```
artlm(
  m,
  term,
  response = c("art", "aligned"),
  factor.contrasts = "contr.sum",
  ...
)
```
#### Arguments

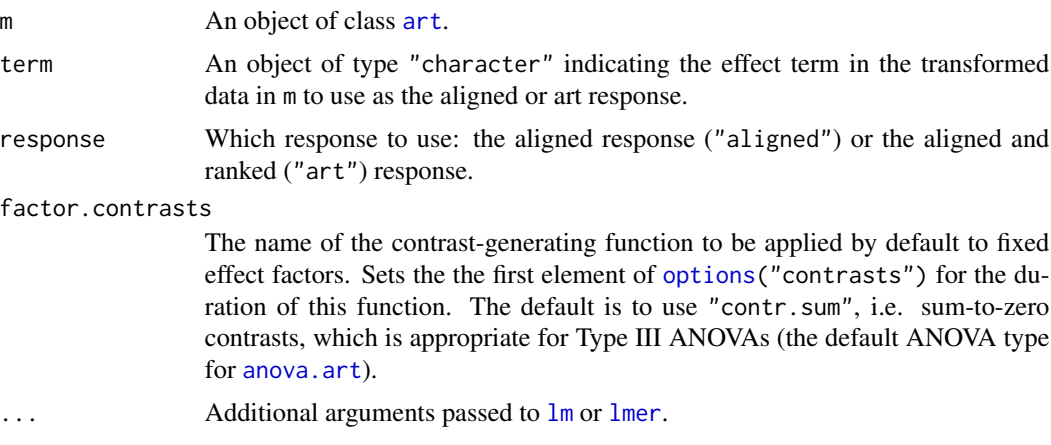

#### Details

This function is used primarily for post-hoc tests. To run an ANOVA, it does not need to be called directly; instead, use [anova.art](#page-1-1), which calls this function as needed.

#### Value

An object of class [lm](#page-0-0) if formula(m) does not contain grouping or error terms, an object of class [merMod](#page-0-0) (i.e. a model fit by [lmer](#page-0-0)) if it contains grouping terms, or an object of class aovlist (i.e. a model fit by [aov](#page-0-0)) if it contains error terms.

#### <span id="page-7-0"></span>Author(s)

Matthew Kay

#### See Also

See [art](#page-3-1) for an example. See also [anova.art](#page-1-1), which makes use of this function.

Higgins1990Table1 *Synthetic 3x3 Factorial Randomized Experiment*

#### Description

Synthetic data from a balanced 3x3 factorial experiment with main effects, no interaction, and independent and identically distributed (i.i.d.) Normal errors.

#### Format

A data frame with 36 observations on the following 4 variables.

Subject a factor with levels "s1" .. "s36"

Row a factor with levels "r1" .. "r3"

Column a factor with levels "c1" .. "c3"

Response a numeric vector

#### Source

Higgins, J. J., Blair, R. C. and Tashtoush, S. (1990). The aligned rank transform procedure. *Proceedings of the Conference on Applied Statistics in Agriculture*. Manhattan, Kansas: Kansas State University, pp. 185-195.

#### See Also

[art](#page-3-1), [anova.art](#page-1-1).

#### Examples

```
data(Higgins1990Table1)
```
## run aligned-rank transform and ANOVA on the data ## Note: because there is only one observation per Subject ## in this dataset, we do not need to include Subject as ## a grouping term in this formula. Indeed, if we did, ## lmer would complain when we attempt the ANOVA. m <- art(Response ~ Row\*Column, data=Higgins1990Table1) anova(m)

<span id="page-8-0"></span>Higgins1990Table5 *Split-plot Experiment Examining Effect of Moisture and Fertilizer on Dry Matter in Peat Pots*

#### Description

This dataset comes from a split-plot experiment examining Trays of 4 peat pots each. Moisture was varied between Trays (i.e. it was the whole-plot treatment) and Fertilizer was varied within Trays (i.e. it was the sub-plot treatment). The outcome measure was DryMatter.

#### Format

A data frame with 48 observations on the following 4 variables.

Tray a factor with levels "t1" .. "t12" Moisture a factor with levels "m1" .. "m4"

Fertilizer a factor with levels "f1" .. "f4"

DryMatter a numeric vector

#### Details

This dataset, originally from Milliken & Johnson (1984), is reproduced here from Higgins *et al.* (1990).

#### Source

Milliken, G.A., Johnson, D.E. (1984). *Analysis of Messy Data Vol I: Designed Experiments*. Van Nostrand Reinhold Company, New York.

#### References

Higgins, J. J., Blair, R. C. and Tashtoush, S. (1990). The aligned rank transform procedure. *Proceedings of the Conference on Applied Statistics in Agriculture*. Manhattan, Kansas: Kansas State University, pp. 185-195.

#### See Also

See [art](#page-3-1) for a more complete example. See also [anova.art](#page-1-1).

#### Examples

```
data(Higgins1990Table5)
```

```
## run aligned-rank transform and ANOVA on the data
m <- art(DryMatter ~ Moisture*Fertilizer + (1|Tray), data=Higgins1990Table5)
anova(m)
```
<span id="page-9-0"></span>

#### Description

Synthetic data from an experiment with two between-Subjects factors (A and B) having two levels each and one within-Subjects factor (C) with two levels.

#### Format

A data frame with 16 observations on the following 5 variables.

Subject a factor with levels "s1" .. "s8"

- A a factor with levels "a1" "a2"
- B a factor with levels "b1" "b2"
- C a factor with levels "c1" "c2"
- Y a numeric vector

#### Source

Wobbrock, J. O., Findlater, L., Gergle, D., and Higgins, J. J. *ARTool*. [http://depts.washington.](http://depts.washington.edu/aimgroup/proj/art/) [edu/aimgroup/proj/art/](http://depts.washington.edu/aimgroup/proj/art/).

#### See Also

[art](#page-3-1), [anova.art](#page-1-1).

#### Examples

```
## Not run:
data(HigginsABC, HigginsABC.art, package="ARTool")
```

```
## run aligned-rank transform and ANOVA on the data
m <- art(Y ~ A*B*C + Error(Subject), data=HigginsABC)
anova(m)
```
## End(Not run)

<span id="page-10-0"></span>InteractionTestData *Synthetic Data Used in the Contrast Test Vignette*

#### Description

See (vignette("art-contrasts") for a description of this data.

#### See Also

[art](#page-3-1), [anova.art](#page-1-1).

#### Examples

```
## Not run:
## see this vignette
vignette("art-contrasts")
```
## End(Not run)

<span id="page-10-1"></span>summary.art *Aligned Rank Transform Summary*

#### Description

Summary and diagnostics for aligned rank transformed data

#### Usage

```
## S3 method for class 'art'
summary(object, ...)
```
#### Arguments

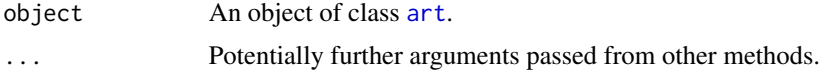

#### Details

This function gives diagnostic output to help evaluate whether the ART procedure is appropriate for an analysis. It tests that column sums of aligned responses are ~0 and that F values of ANOVAs on aligned responses not of interest are ~0. For more details on these diagnostics see Wobbrock *et al.* (2011).

#### Value

An object of class "summary.art", which usually is printed.

#### <span id="page-11-0"></span>Author(s)

Matthew Kay

#### References

Wobbrock, J. O., Findlater, L., Gergle, D., and Higgins, J. J. (2011). The Aligned Rank Transform for nonparametric factorial analyses using only ANOVA procedures. *Proceedings of the ACM Conference on Human Factors in Computing Systems (CHI '11)*. Vancouver, British Columbia (May 7-12, 2011). New York: ACM Press, pp. 143-146.

#### See Also

See [art](#page-3-1) for an example. See also [anova.art](#page-1-1).

# <span id="page-12-0"></span>Index

∗Topic datasets Higgins1990Table1, [8](#page-7-0) Higgins1990Table5, [9](#page-8-0) HigginsABC, [10](#page-9-0) InteractionTestData, [11](#page-10-0) ∗Topic nonparametric anova.art, [2](#page-1-0) art, [4](#page-3-0) artlm, [7](#page-6-0) summary.art, [11](#page-10-0) Anova, *[2,](#page-1-0) [3](#page-2-0)* anova, *[2,](#page-1-0) [3](#page-2-0)* anova.art, [2,](#page-1-0) *[5](#page-4-0)[–12](#page-11-0)* aov, *[2](#page-1-0)*, *[4,](#page-3-0) [5](#page-4-0)*, *[7](#page-6-0)* art, *[2](#page-1-0)[–4](#page-3-0)*, [4,](#page-3-0) *[7](#page-6-0)[–12](#page-11-0)* artlm, *[2](#page-1-0)[–4](#page-3-0)*, *[6](#page-5-0)*, [7](#page-6-0) Higgins1990Table1, [8](#page-7-0) Higgins1990Table5, [9](#page-8-0) HigginsABC, [10](#page-9-0) InteractionTestData, [11](#page-10-0) lm, *[7](#page-6-0)* lmer, *[4,](#page-3-0) [5](#page-4-0)*, *[7](#page-6-0)* merMod, *[7](#page-6-0)* options, *[3](#page-2-0)*, *[7](#page-6-0)* print, *[3](#page-2-0)* print.anova.art *(*anova.art*)*, [2](#page-1-0) round, *[4](#page-3-0)* summary.art, *[3,](#page-2-0) [4](#page-3-0)*, *[6](#page-5-0)*, [11](#page-10-0)